## Liste des figures

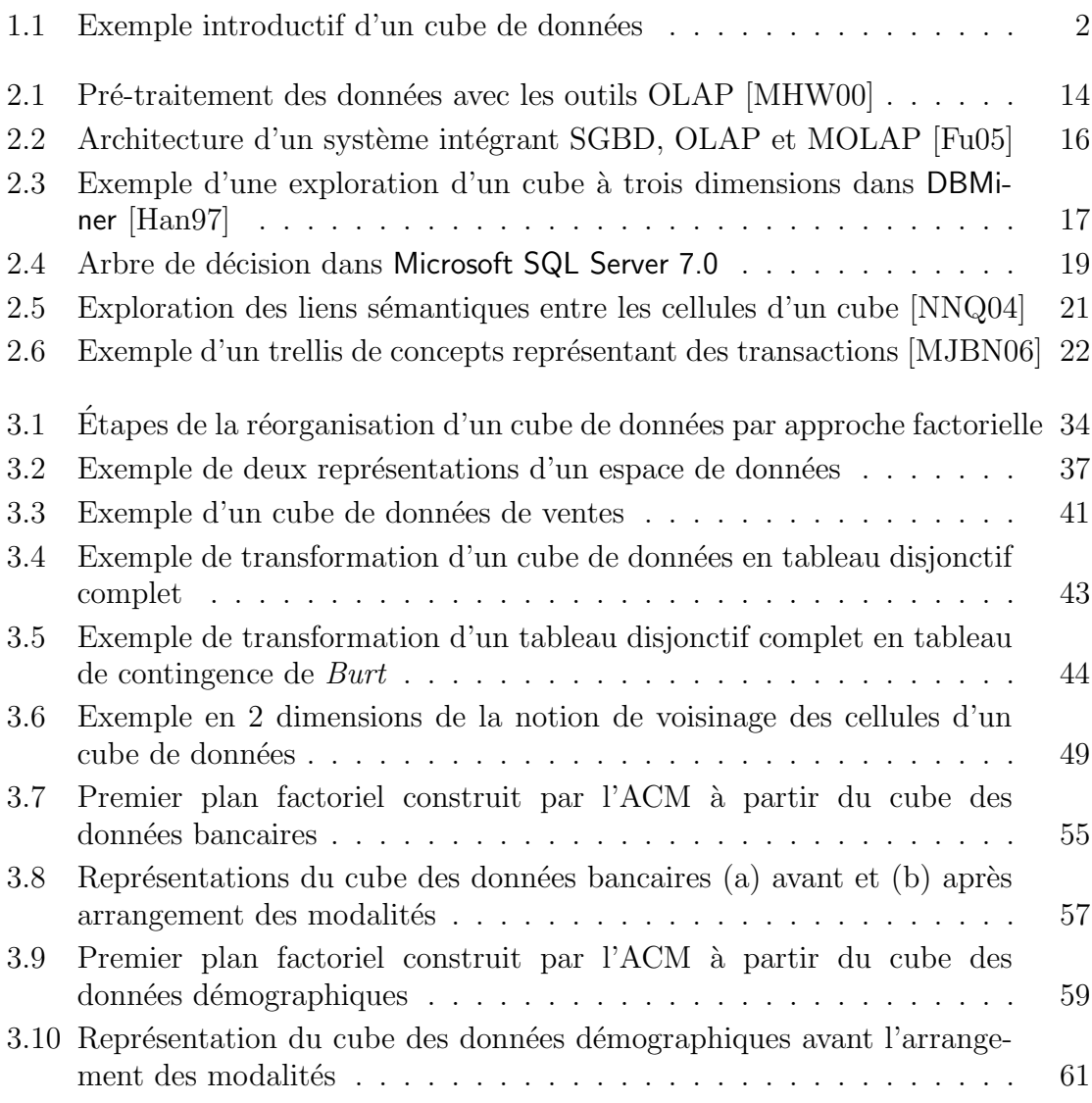

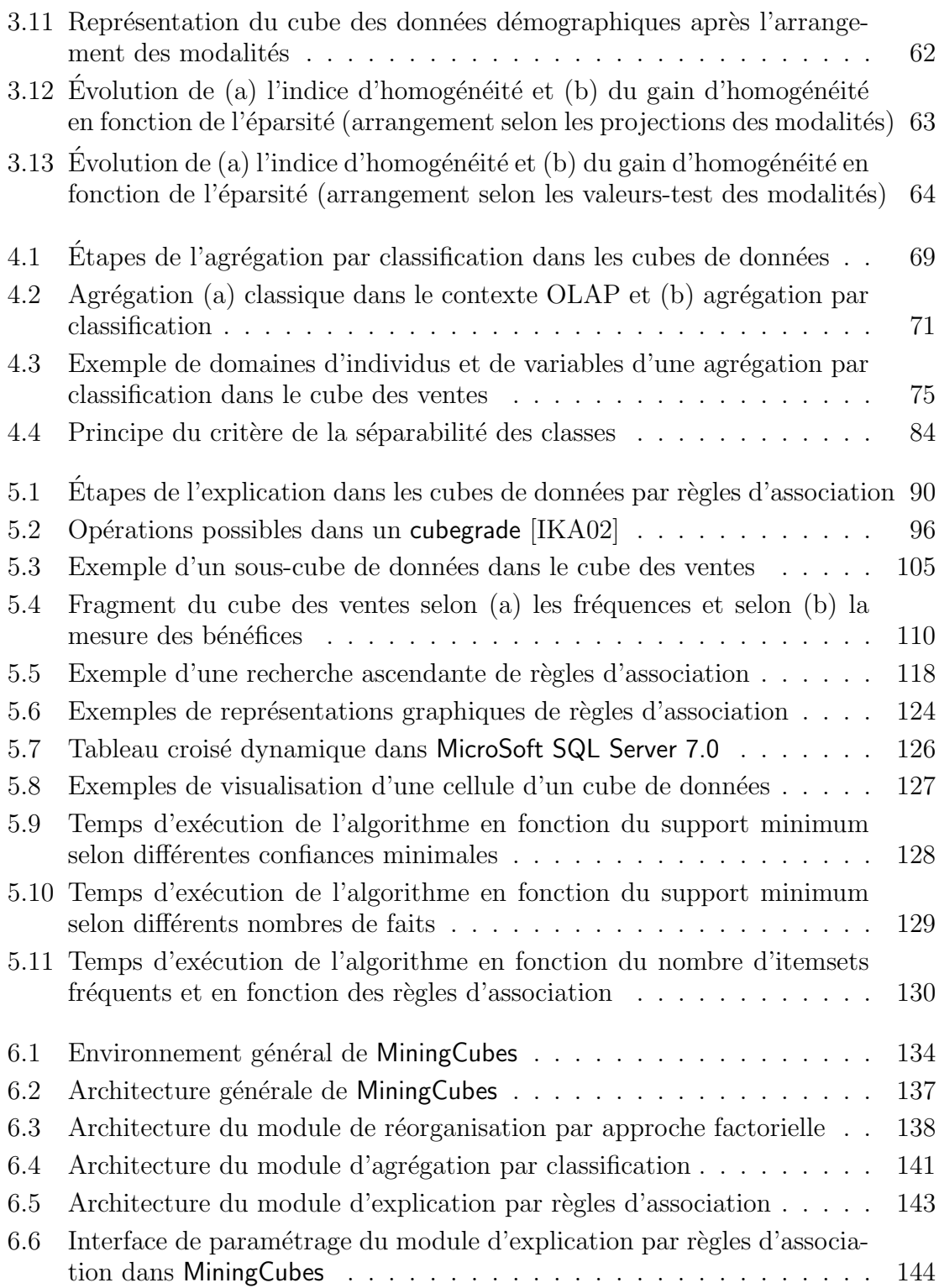

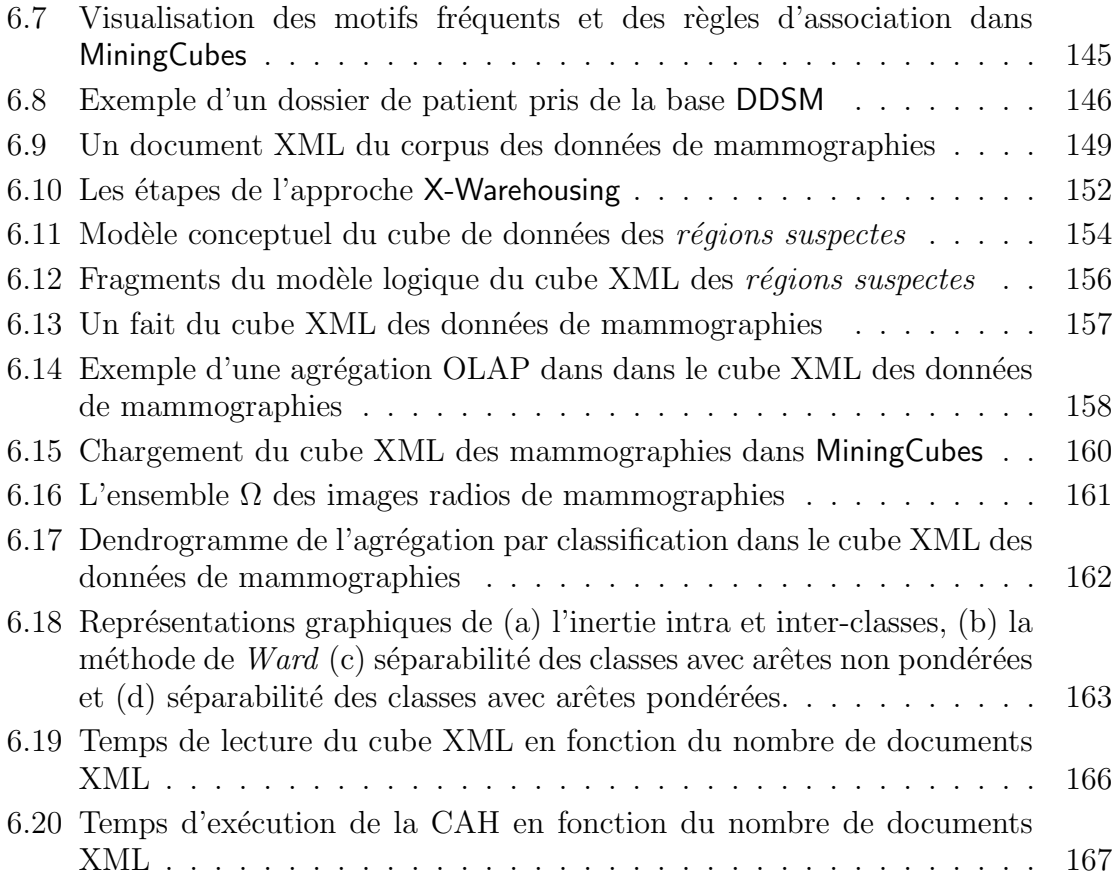

Liste des figures

## Liste des tableaux

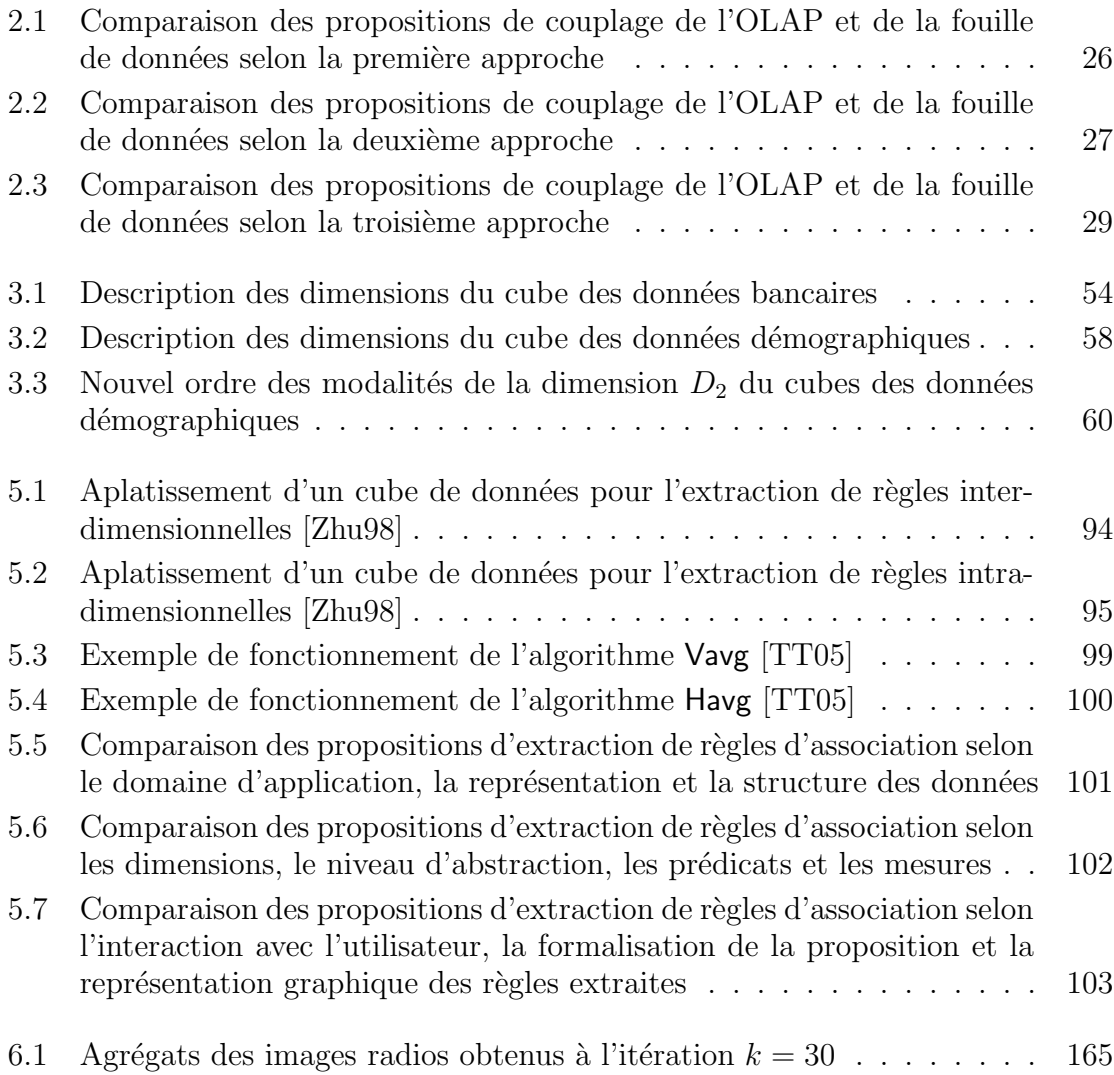

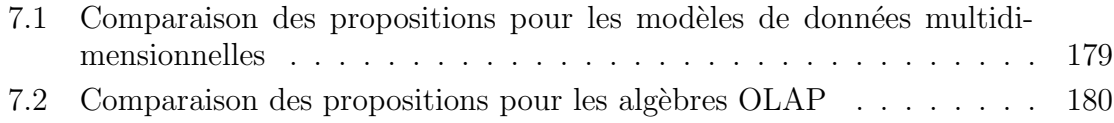

## Liste des algorithmes

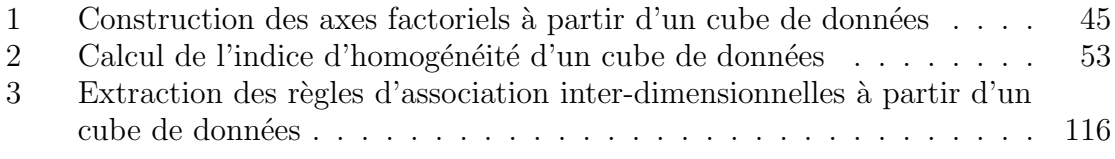